# Dados Tabulares de Grande Volume Inferência e Ciência de Dados

Benilton Carvalho, Guilherme Ludwig, Tatiana Benaglia

# flights.csv.zip

- Possui 5.714.008 observações;
- Tem 6 variáveis;
- Ocupa 1GB de RAM;
- Entre as variáveis:
	- Dia, mês, ano, dia da semana;
	- Cia aérea, número do vôo, registro do avião;
	- Aeroportos de partida e de chegada;
	- Horários de partida e chegada (reais e programados);
	- Tempo de vôo e distância voada;
	- Atraso na chegada.

#### Distância vs. Tempo de Vôo

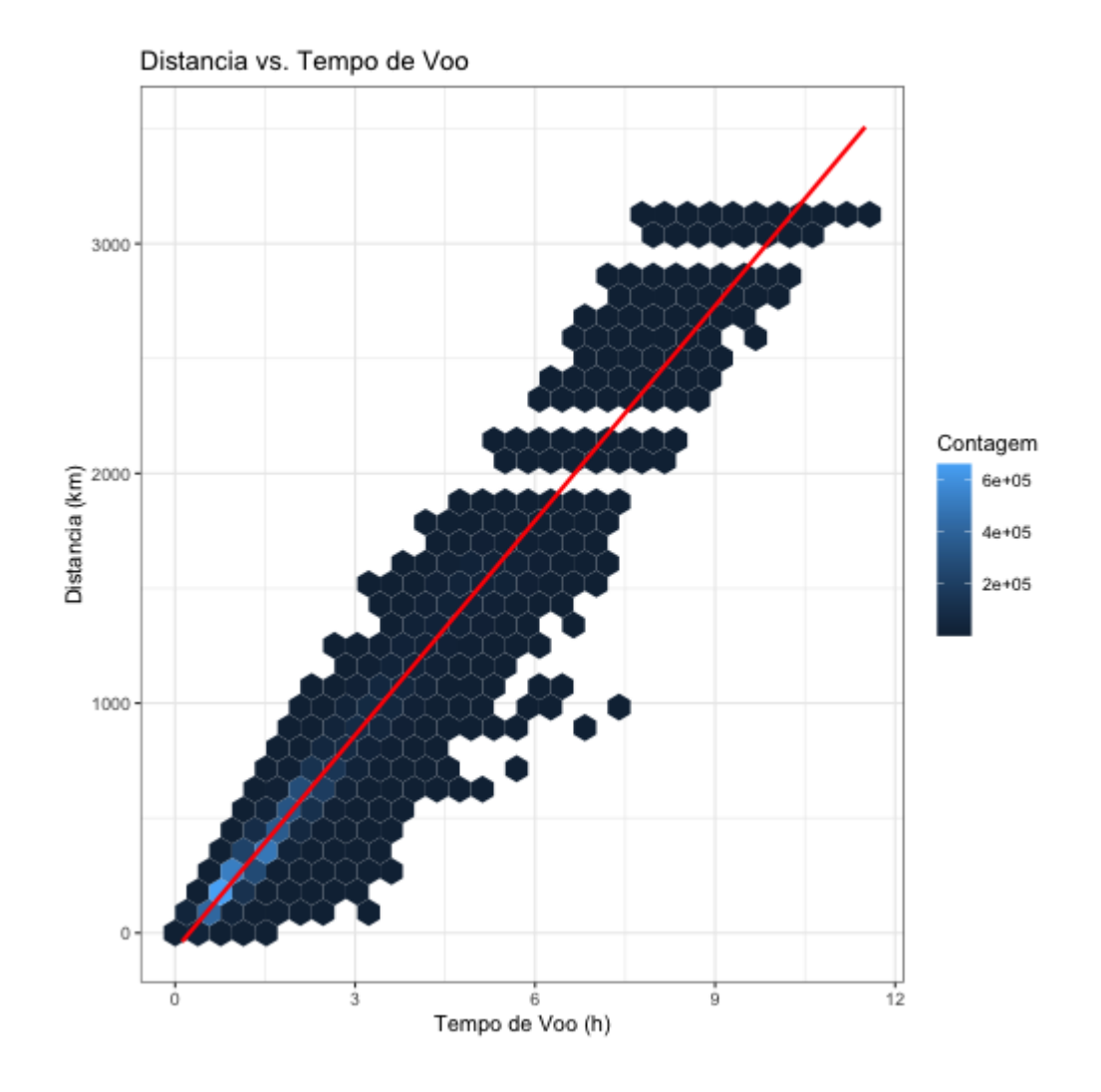

#### Reta de Regressão

 $Distanceia_i = b_0 + b_1 \times Tempo_i + \epsilon_i$ 

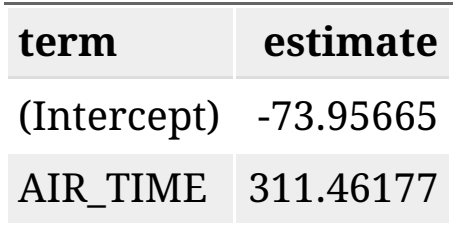

Como estimar  $b_0$  e  $b_1$ ?

#### Estimadores via Mínimos Quadrados

$$
\begin{aligned} y_i &= b_0 + b_1 x_i + \epsilon_i \\ \hat{b}_0 &= \bar{y} - \hat{b}_1 \bar{x} \\ \hat{b}_1 &= \frac{\sum_i (x_i - \bar{x})(y_i - \bar{y})}{\sum_i (x_i - \bar{x})^2} \\ &= \frac{\sum x_i y_i - \frac{\sum x_i \sum y_i}{n}}{\sum x_i^2 - \frac{(\sum x_i)^2}{n}} \end{aligned}
$$

- Precisamos pensar em meios de calcular estas estatísticas usando apenas partes do conjunto de dados;
- Estas estatísticas "parciais" devem poder ser combinadas;
- Estatísticas suficientes:

$$
\circ \sum_{\circ} x_i;
$$
  

$$
\circ \sum_{\circ} x_i y_i;
$$
  

$$
\circ \sum_{\circ} x_i^2;
$$

$$
\circ \enspace n;
$$

#### Particionando operações

$$
\sum x_i y_i = \sum_{i=1}^{k_1} x_i y_i + \sum_{i=k_1+1}^{k_2} x_i y_i + \cdots \\ \sum x_i = \sum_{i=1}^{k_1} x_i + \sum_{i=k_1+1}^{k_2} x_i + \cdots \\ \sum x_i^2 = \sum_{i=1}^{k_1} x_i^2 + \sum_{i=k_1+1}^{k_2} x_i^2 + \cdots
$$

#### Para um bloco dos dados

$$
\begin{aligned} \hat{b}_0 &= \bar{y} - \hat{b}_1\bar{x} \\ \hat{b}_1 &= \frac{\sum x_i y_i - \frac{\sum x_i \sum y_i}{n}}{\sum x_i^2 - \frac{(\sum x_i)^2}{n}} \end{aligned}
$$

```
getStats = function(input, pos){
  input %>% filter(!is.na(AIR_TIME), !is.na(DISTANCE)) %>%
    mutate(AIR_TIME=AIR_TIME/60, DISTANCE=DISTANCE/1.6) %>%
    summarise(Sxy=sum(AIR_TIME*DISTANCE), Sx=sum(AIR_TIME),
              Sy=sum(DISTANCE), Sx2=sum(AIR_TIME^2), n=n())
}
computeStats = function(stats){
  stats %>%
    summarise(num = sum(Sxy)-(sum(Sx)*sum(Sy))/sum(n),
              den = sum(Sx2) - (sum(Sx)^2)/sum(n),
              b1 = num/den,b0 = sum(Sy)/sum(n)-b1*sum(Sx)/sum(n)) %>%
    select(b0, b1) %>% gather(key='coef'
, value='valor') %>%
    knitr::kable('html')
}
```
### Para um bloco dos dados

in1 %>% getStats() %>% computeStats()

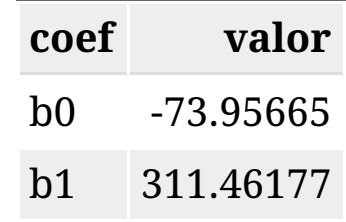

#### Processando Dados em Lote

- O pacote readr possui funções de importação aprimoradas;
- São funções mais rápidas e inteligentes;
- Uma classe de funções é a de operação em porções de arquivos:
	- o read csv chunked;
	- read\_csv2\_chunked;
	- read\_delim\_chunked;
	- read\_tsv\_chunked;
- As funções read\_\*\*\*\_chunked aceitam argumentos especiais:
	- chunk\_size: número de linhas a serem importadas por iteração;
	- callback: função que é executada em cada porção dos dados;
- O argumento callback deve instanciar:
	- DataFrameCallback: se se deseja combinar resultados tabulares;
	- ListCallback: se se deseja combinar resultados 'flexíveis';
	- o SideEffectChunkCallback: se se deseja visualizar efeitos colaterais.

#### Importação de Dados com Leitura em Lotes

```
in2 = read_csv_chunked('../dados/flights.csv.zip'
,
                       callback=DataFrameCallback$new(getStats),
                       chunk size = 1e6)
```

```
##
```

```
## \rightarrow Column specification
## cols(
\# .default = col double(),
## AIRLINE = col_character(),
\# TAIL NUMBER = col character(),
## ORIGIN AIRPORT = col character(),
## DESTINATION AIRPORT = col character(),
## SCHEDULED DEPARTURE = col character(),
## DEPARTURE_TIME = col_character(),
## WHEELS_OFF = col_character(),
## WHEELS_ON = col_character(),
## SCHEDULED_ARRIVAL = col_character(),
## ARRIVAL_TIME = col_character(),
## CANCELLATION_REASON = col_character()
## )
## ℹ Use `spec()` for the full column specifications.
```
#### Importação de Dados com Leitura em Lotes

in2

## # A tibble:  $6 \times 5$ ## Sxy Sx Sy Sx2 n ## <dbl> <dbl> <dbl> <dbl> <int> ## 1 1323121892. 1797787. 482227611. 4748642. 957394 ## 2 1392718440. 1872273. 506332984. 4951091. 989242 ## 3 1433684731. 1873591 512218232. 5025248. 981161 ## 4 1441177514. 1871883. 517199389. 4996242. 987786 ## 5 1387819679. 1849173 506928412. 4850165. 993158 ## 6 1170987680. 1545399. 419439209. 4160835. 805267

in2 %>% computeStats()

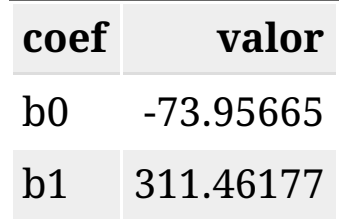

# Importação de Dados - Colunas Específicas

- As funções de importação read\_\*\*\* possuem um argumento col\_types;
- Opções válidas para col\_types:
	- Especificação criada por cols(): todas as colunas;
	- Especificação criada por cols\_only(): apenas um subconjunto;
- cols(): cols(NOME=col\_TIPO())
	- cols(a=col\_integer());
	- $\circ$  cols(a='i')
- cols\_only(): cols\_only(NOME=col\_TIPO())

```
\circ cols only(a=col integer())
```

```
\circ cols only(a='i')
```

```
mycols = cols_only(AIR_TIME='i'
, DISTANCE='i')
in3 = read_csv_chunked('../dados/flights.csv.zip'
,
                       callback=DataFrameCallback$new(getStats),
                       chunk_size = 1e6, col_types=mycols)
```
#### Importação de Dados - Colunas Específicas

in3

## # A tibble:  $6 \times 5$ ## Sxy Sx Sy Sx2 n ## <dbl> <dbl> <dbl> <dbl> <int> ## 1 1323121892. 1797787. 482227611. 4748642. 957394 ## 2 1392718440. 1872273. 506332984. 4951091. 989242 ## 3 1433684731. 1873591 512218232. 5025248. 981161 ## 4 1441177514. 1871883. 517199389. 4996242. 987786 ## 5 1387819679. 1849173 506928412. 4850165. 993158 ## 6 1170987680. 1545399. 419439209. 4160835. 805267

in3 %>% computeStats()

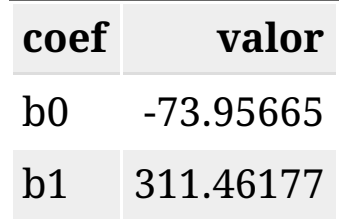

# Atividade para Laboratório

- Lendo 100.000 observações por vez (se você considerar que seu computador não possui memória suficiente, leia 10.000 observações por vez), determine o percentual de vôos, por Cia. Aérea, que apresentou atraso na chegada (ARRIVAL\_DELAY) superior a 10 minutos.
- As companhias a serem utilizadas são: AA, DL, UA e US.
- A estatística de interesse deve ser calculada para cada um dos dias de 2015.
- Para a determinação deste percentual de atrasos, apenas verbos do pacote dplyr e comandos de importação do pacote readr podem ser utilizados.
- Os resultados para cada Cia. Aérea devem ser apresentados em um formato de calendário.

#### Calendário Esperado

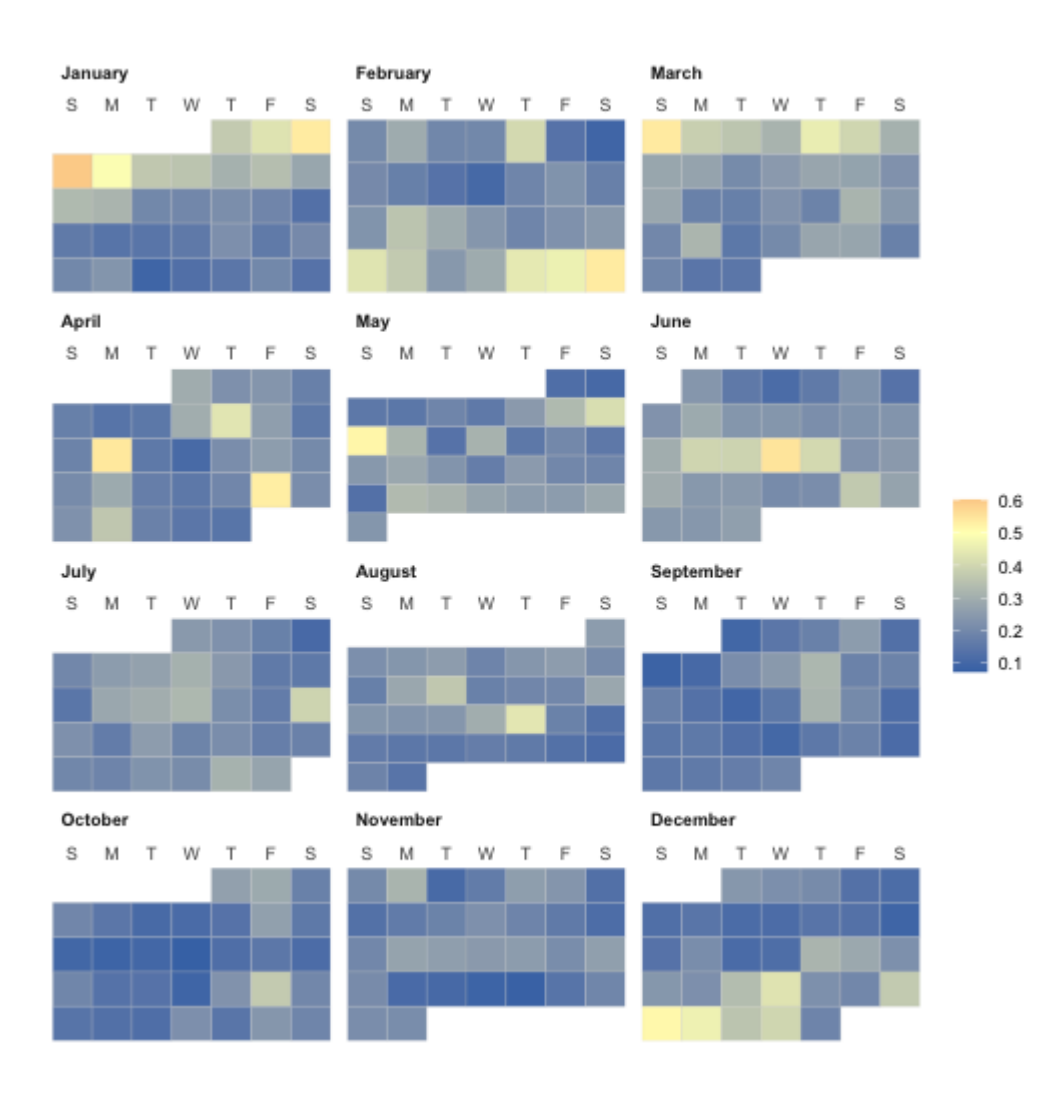